## **Installing CAST AIP**

⋒

This documentation page describes a legacy method of installing CAST AIP. This documentation is no longer maintained and may contain obsolete information. You should instead refer to **Installation and Configuration** with AIP Console.

## A "greenfield" or "from scratch" installation is typically performed in the following order:

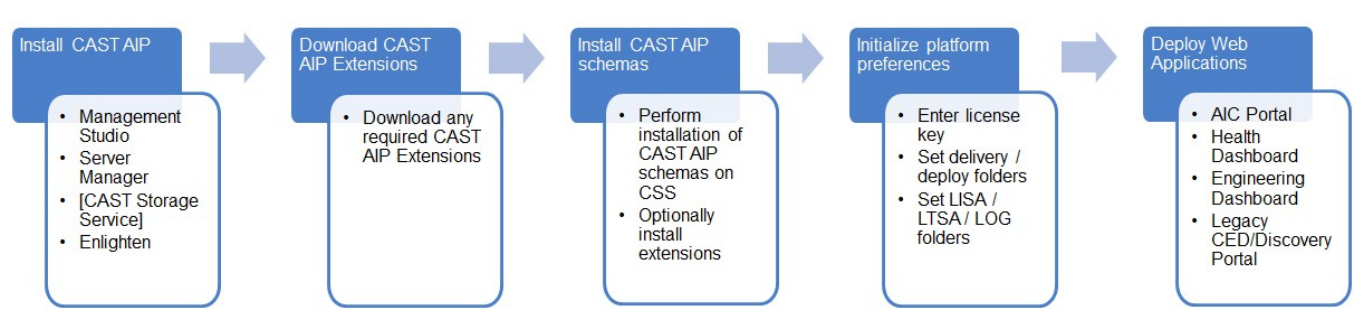

The installation steps are detailed below:

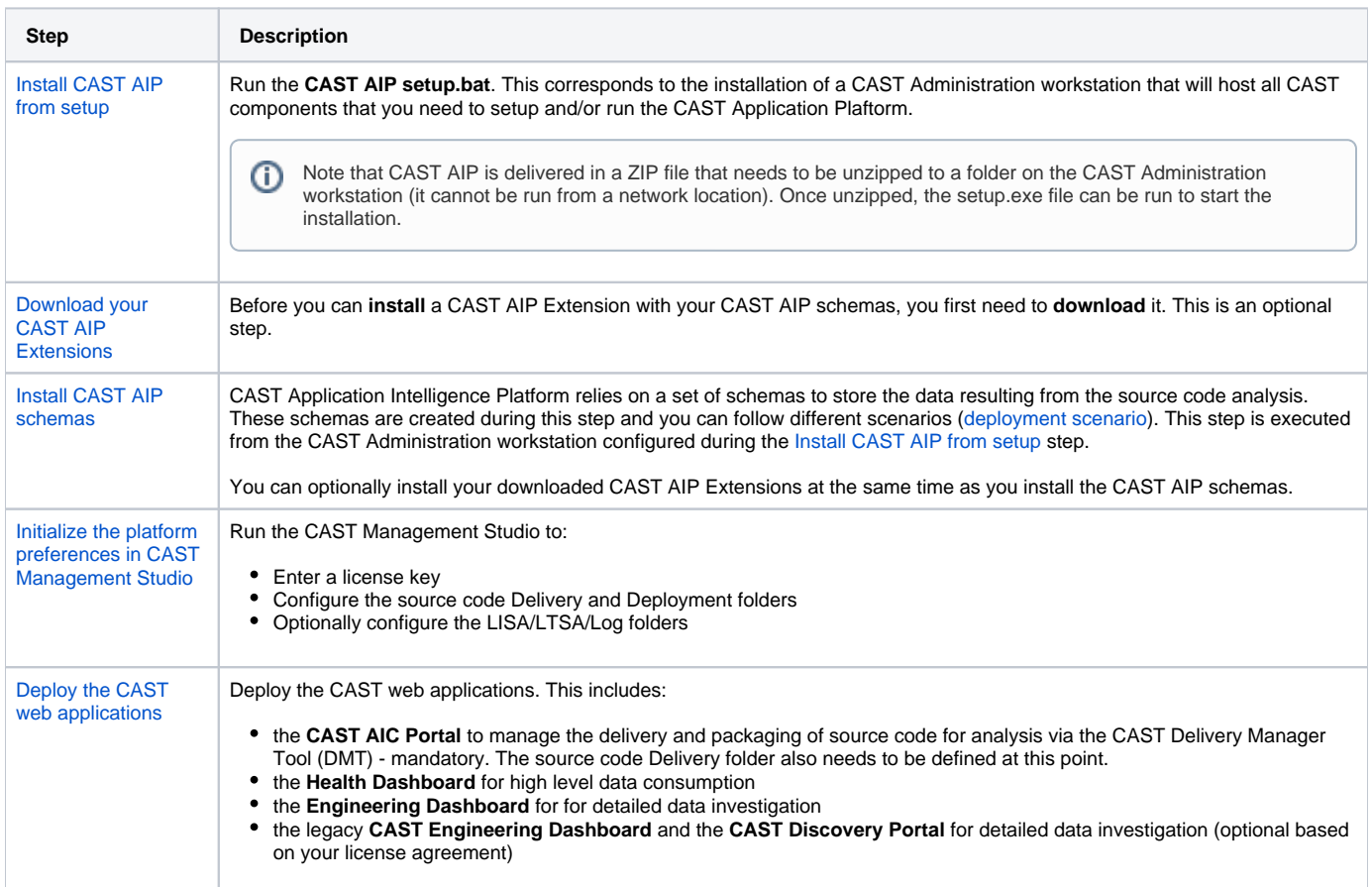

**Previous:** [Deployment - sizing and security](https://doc.castsoftware.com/display/DOC83/Deployment+-+sizing+and+security) **Next:** -